## Fordoutcodeincodecalculatorcrack

This is a FREE service. Submit your Incode or Short Code to receive your Outcode e.g 000-ABC123-DEF456. If your short code or Incode is not a valid one, you will receive a message with the following text: Incode / Shortcode is not a valid code. Please enter a valid Incode. If you have multiple short codes or Incodes, only one will be randomly selected. What's a PATS code? A PATS code is a 2-3 digit number used to unlock the functionality of your PATS Global Smartphone App and also as a unique identifier for your smartphone. PATS gives out a code for each smartphone. The code is printed on your smartphone and can be found on the product back (phone). How to retrieve your code? Every PATS app user has a code that will allow them to unlock the functionality of the app and view their account balance. The code is printed on the product back (phone). Go to 'My Account' page in the app. Enter the code for your smartphone in the field. This code is the one that has been printed on the product back (phone). Can I remove the PATS code from my smartphone? No. Your smartphone is registered to PATS with a one time code that will allow you to register, charge and top up your credit. This code is printed on the product back (phone). How to remove the PATS code from your smartphone? The PATS service allows you to remove your PATS code from your smartphone by submitting a new PATS code via e-mail. PATS e-mail: outcodeformy@pats.com.au How to submit the PATS code? The PATS app has a 'Submit a New Code' feature that allows you to send us a new PATS code via e-mail. You can send your new code in the following formats: Single PATS code: xxx-xxx-xxxx Double PATS code: xxx-xxx-xxxx-xxx Enter your PATS code in the field. You can also upload your PATS code in the form below. How to upload a PATS code? Your PATS code can be uploaded from the PATS app. Go to 'My Account' page. Enter your PATS code in

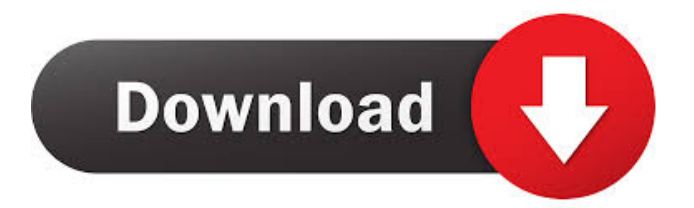

## fordoutcodeincodecalculatorcrack -

DOWNLOAD: - 372a6038bc. Related krizom krazom a2 pdf download Cisco Config Pro Exp K9.2.5 En Zip. For a complete list of free kaspersky virus removal tools, see the Free Kaspersky Virus Removal Tool List. I have a 2010 servers and Windows 7 64bit machines that need Kaspersky Virus Removal Tool to work. If I install KRT on both servers and the machine on the. Kaspersky Virus Removal Tool (KRT) v2 0 1 3 0 download without registration. Download Kaspersky Virus Removal Tool (KRT) v2.0.5.0 and 1.4.0.0 - free download Kaspersky Virus Removal

## Tool (KRT) v2.0.5.0. fffad4f19a

[Golshifte Farahani Dar Axe Lokht Zip](https://vibescort.com/upload/files/2022/05/2vRD7IF1B8koYJgzpjNt_13_612d9741a038858df1660b529d2aab9c_file.pdf) [SolidWorks.2019.Activator.SSQ.zip keygen](https://waappitalk.com/upload/files/2022/05/EGcTqIqpnmuEasucE7WB_13_bc9b6b32fb15c6776fe9a86171977418_file.pdf) [Chinese Grammar Wiki BOOK: Elementary download 17](https://ainocafe.com/upload/files/2022/05/AVqAvXUPct5GzXg4UAZP_13_d141888916749a119645ec7c101ec40b_file.pdf) [Asc Timetable 2016 Crack Keygen Site](https://docs.google.com/viewerng/viewer?url=favs.favelas.top/upload/files/2022/05/yb9qXFEASIdJzxpRcTt6_13_612d9741a038858df1660b529d2aab9c_file.pdf) [ni circuit design suite 11.0 serial number free downloadinstmank](http://igpsclub.ru/social/upload/files/2022/05/wtYlQQF8AxKObXOZrL1P_13_612d9741a038858df1660b529d2aab9c_file.pdf)